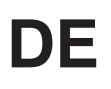

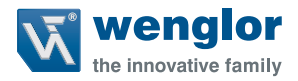

# **P1XF001**

**Farbsensor**

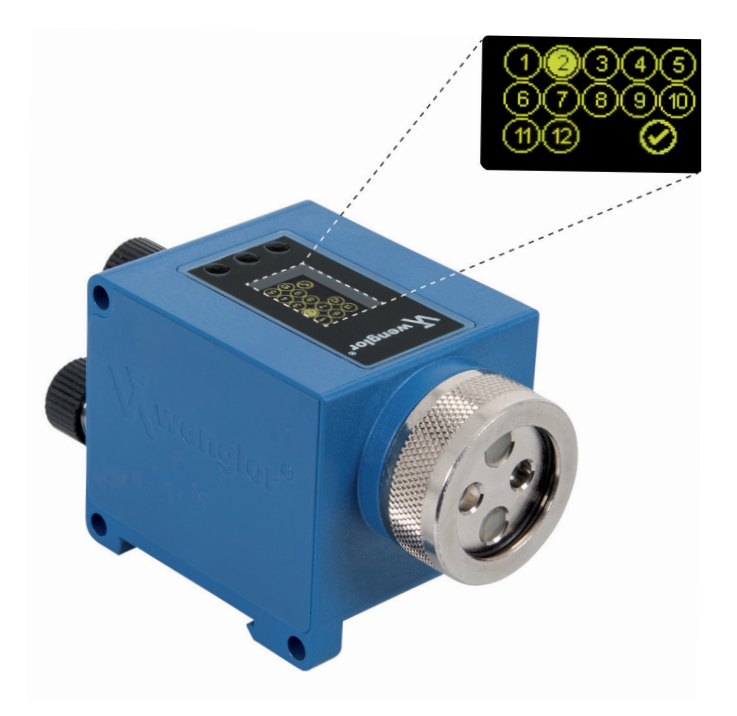

**Schnittstellenprotokoll RS-232**

Technische Änderungen vorbehalten Nur als PDF-Version erhältlich Version: 2.0.0 Stand: 27.03.2017 www.wenglor.com

# **Inhaltsverzeichnis**

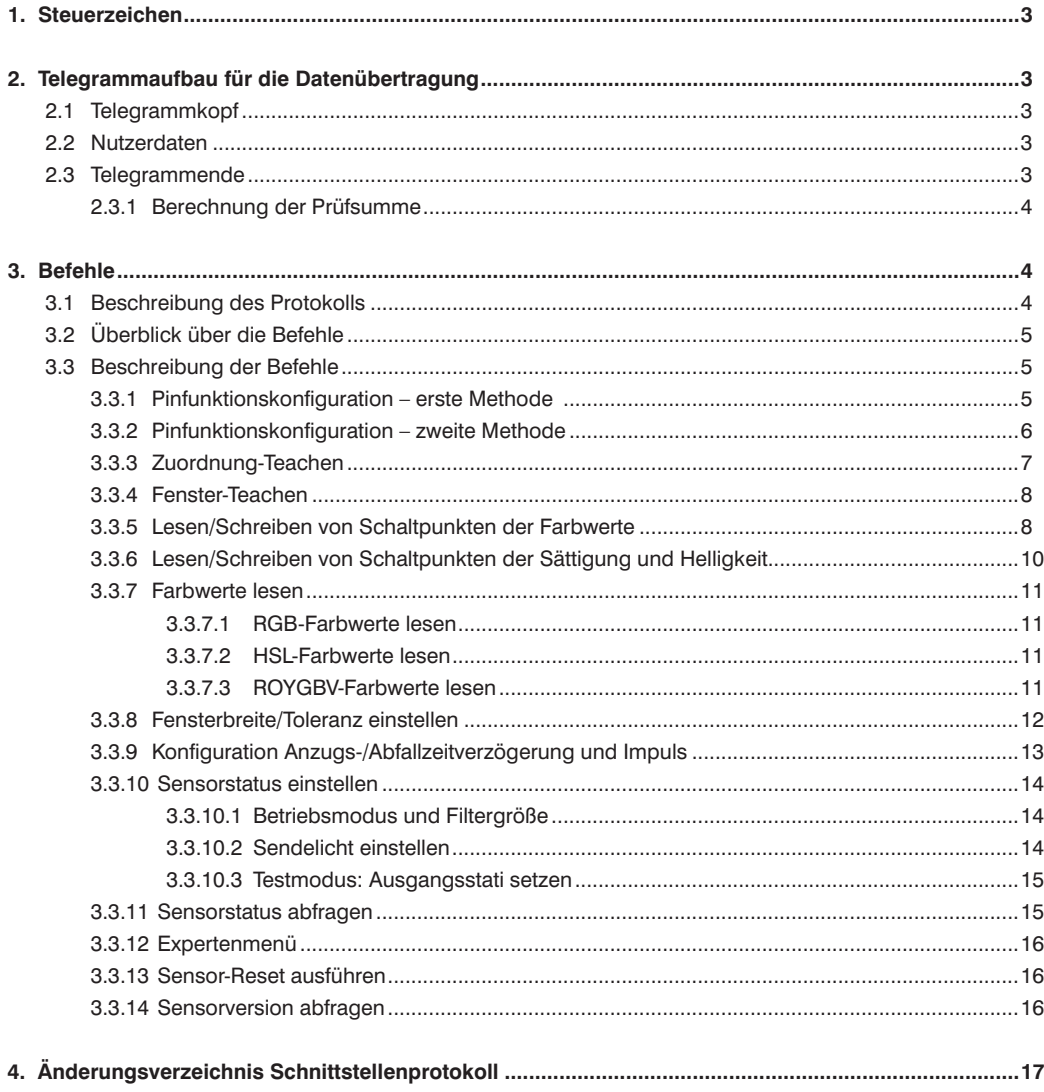

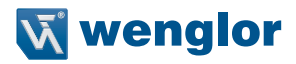

# <span id="page-2-0"></span>**1. Steuerzeichen**

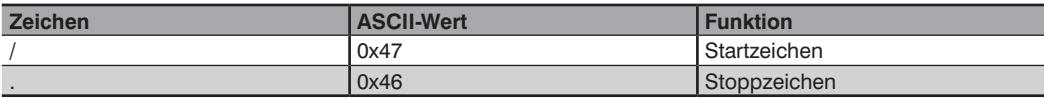

# **2. Telegrammaufbau für die Datenübertragung**

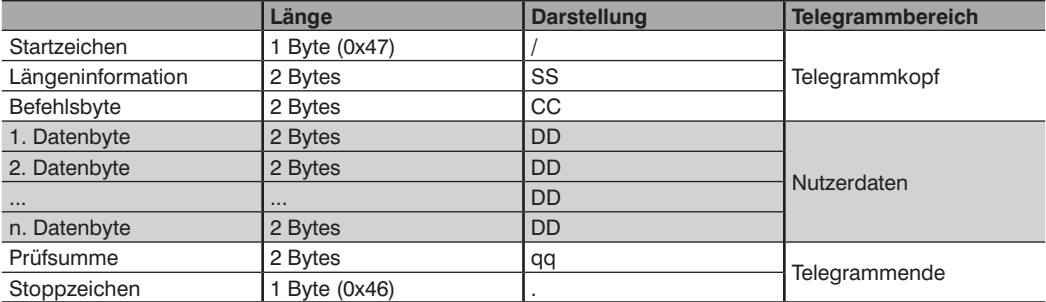

#### **2.1 Telegrammkopf**

#### • **Startzeichen (1 Byte)** Das Telegramm-Startzeichen < / > zeigt den Anfang des Protokolls an

- **Längeninformation (2 Bytes)** Gibt die Anzahl der Zeichen in hexadezimal an, die in dem Datenfeld enthalten sind
- **Befehlsbyte** Gibt das Befehlsbyte an

# **2.2 Nutzerdaten**

Der Daten-Stream umfasst Nutzerdaten unterschiedlicher Länge. Die Länge der Daten-Stream-Parameter wird in den "Längeninformations"-Bytes vom Telegrammkopf festgelegt.

# **2.3 Telegrammende**

• **Prüfsumme (2 Bytes)**

Die Prüfsumme muss für jedes Sende-Telegramm neu berechnet werden [\(siehe "2.3.1", Seite 4\)](#page-3-1)

• **Stoppzeichen (1 Byte)** Das Stoppzeichen < . > zeigt das Ende des Protokolls an

#### <span id="page-3-1"></span><span id="page-3-0"></span>**2.3.1 Berechnung der Prüfsumme**

Die Prüfsumme ist ein berechneter Wert mit dem die Integrität von Daten überprüft wird. Wird anstelle des berechneten Wertes "qq" verwendet, findet diese Prüfung nicht statt, der Befehl wird dennoch ausgeführt.

Die Prüfsumme wird über eine EXOR-Verknüpfung zum Telegramm erzeugt, wobei mit dem Startbyte begonnen und mit dem letzten Zeichen der Nutzerdaten geendet wird.

Beispiel:

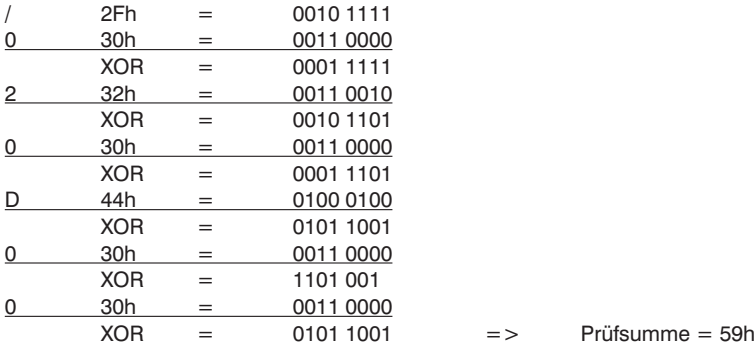

# **3. Befehle**

# **3.1 Beschreibung des Protokolls**

Um einen gültigen Befehl an den Sensor zu senden, sollte der folgende Datenaufbau beachtet werden: /SSCCDDDD...DDqq.

Wenn der Befehl gültig ist, antwortet der Sensor mit: /SS0MCCDDDD...DDqq.

Ist das Telegramm gültig, aber es wurden einige Parameter mit ungültigen Werten festgestellt, könnte die Antwort auch wie folgt lauten: /SS0MCCDDDD...DDNOK!!qq.

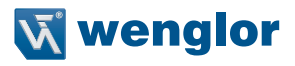

# <span id="page-4-0"></span>**3.2 Überblick über die Befehle**

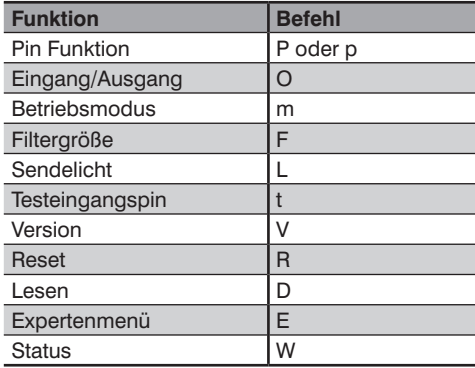

# **3.3 Beschreibung der Befehle**

Die nächsten Abschnitte enthalten eine Erklärung der Sensorbefehle sowie der Bytes- und Bits-Felder, die in diesen Befehlen verwendet werden.

#### **3.3.1 Pinfunktionskonfiguration – erste Methode**

Der Befehl, der zur Konfiguration der Funktion für einen Pin verwendet wird, lautet < **0P** > mit der folgenden Syntax:

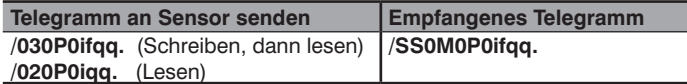

SS: Nutzdatenlänge

qq: Prüfsumme

Zeichen < i > bezieht sich auf die konfigurierte Pinnummer 1…12

 $< f$  > wählte einen Wert von "0" bis "9" oder von "a" bis "o", wie in der nachfolgenden Tabelle:

<span id="page-5-0"></span>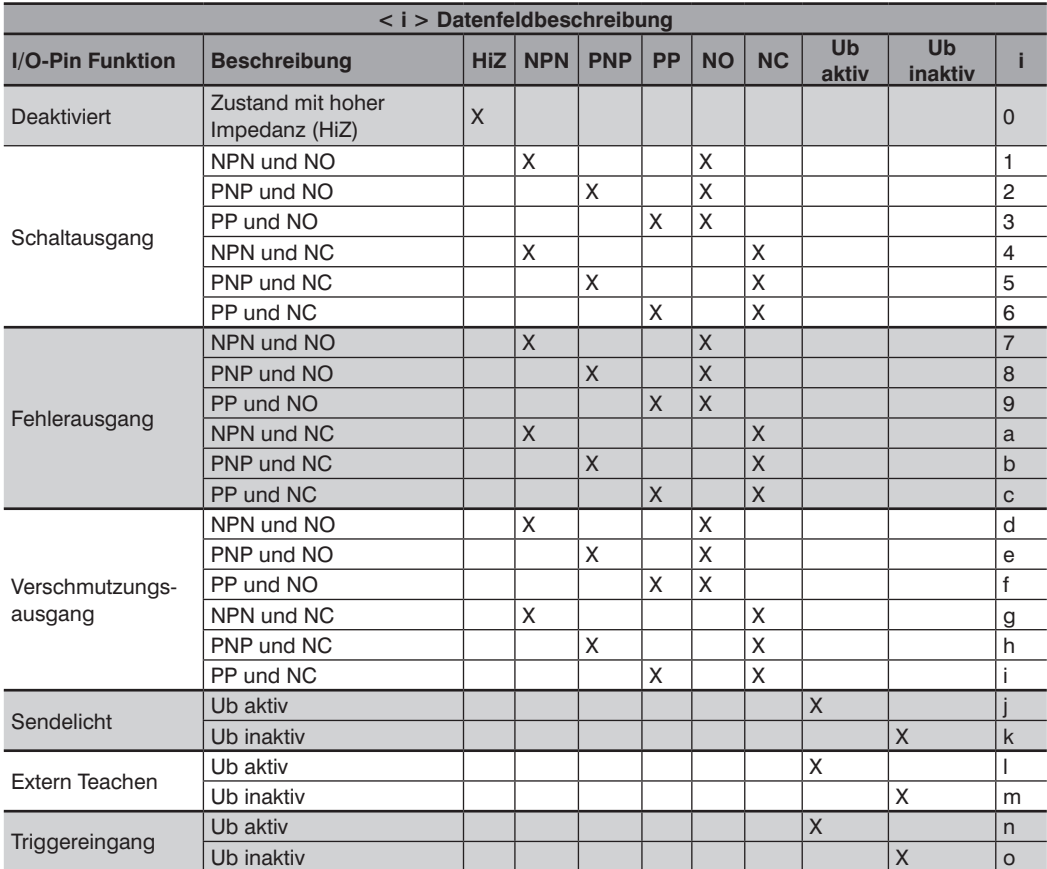

Wenn das an den Sensor gesendete Telegramm ungültige Parameter enthält, antwortet dieser mit dem Telegramm /SS0P0ifNOK!!qq.

#### **3.3.2 Pinfunktionskonfiguration – zweite Methode**

Ein anderer Befehl, der alternativ zur Konfigurierung der Funktion für einen Pin verwendet werden kann, lautet:

< **0p** > mit der folgenden Syntax:

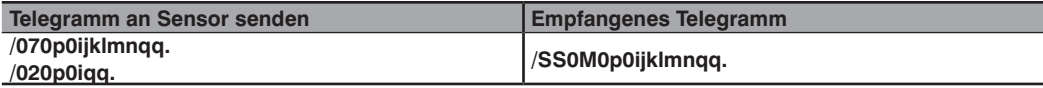

Zeichen < i > bezieht sich auf die konfigurierte Pinnummer 1…12 SS: Nutzdatenlänge qq: Prüfsumme Zeichen < j, k, l, m, n > können wie in der nachstehenden Tabelle konfiguriert werden:

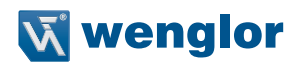

<span id="page-6-0"></span>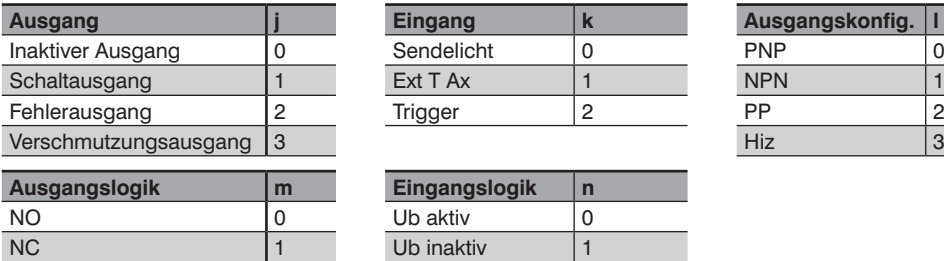

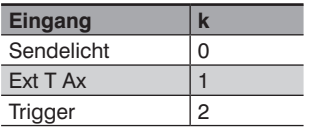

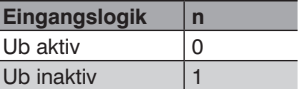

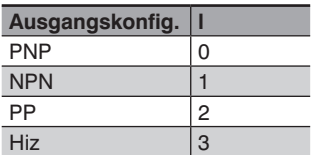

Ist die Konfiguration falsch **/SS0p0ixlmnqq.**, bleibt die letzte korrekte Konfiguration trotzdem aktiv. Dies ist nützlich, wenn nur einige Felder neu konfiguriert werden müssen und andere nicht. Die Felder, die nicht konfiguriert werden müssen, können mit einem "verbotenen" Zeichen (zum Beispiel "x") gefüllt werden und nur die Einstellungen mit gültigen Parametern treten in Kraft.

#### **3.3.3 Zuordnung-Teachen**

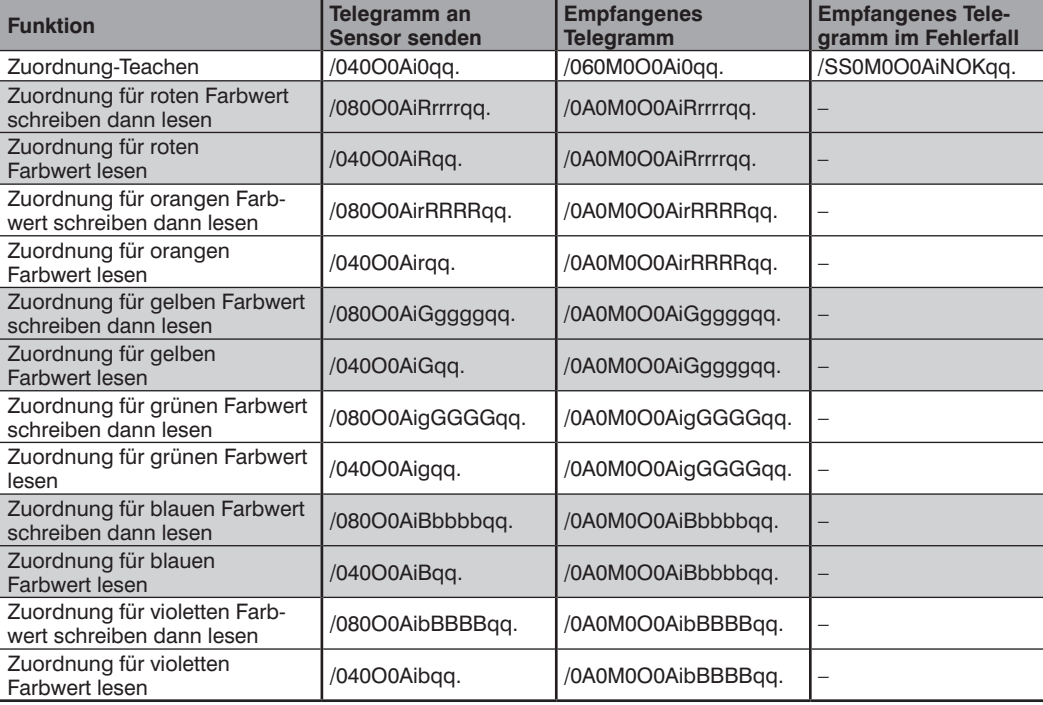

Zeichen < i > bezieht sich auf die konfigurierte Pinnummer 1…12

<rrrr>, <gggg>, <bbbb> 4-stelliger Hex-RGB-Wert zum Beschreiben der eingelernten Werte.

(4-stelliger Hex-Wert, Bereich 0x0000.....0x0FFF ; )

SS: Nutzdatenlänge

## <span id="page-7-0"></span>**3.3.4 Fenster-Teachen**

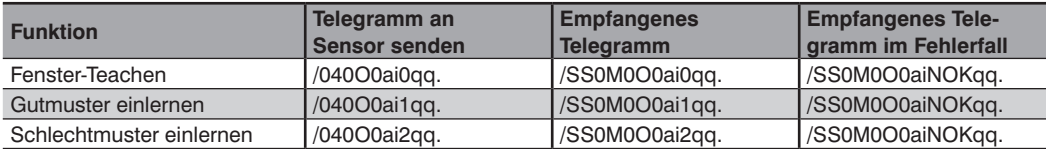

Zeichen < i > bezieht sich auf die konfigurierte Pinnummer 1...12<br>SS: Nutzdatenlänge

SS: Nutzdatenlänge<br>
qq: Prüfsumme

Prüfsumme

## <span id="page-7-1"></span>**3.3.5 Lesen/Schreiben von Schaltpunkten der Farbwerte**

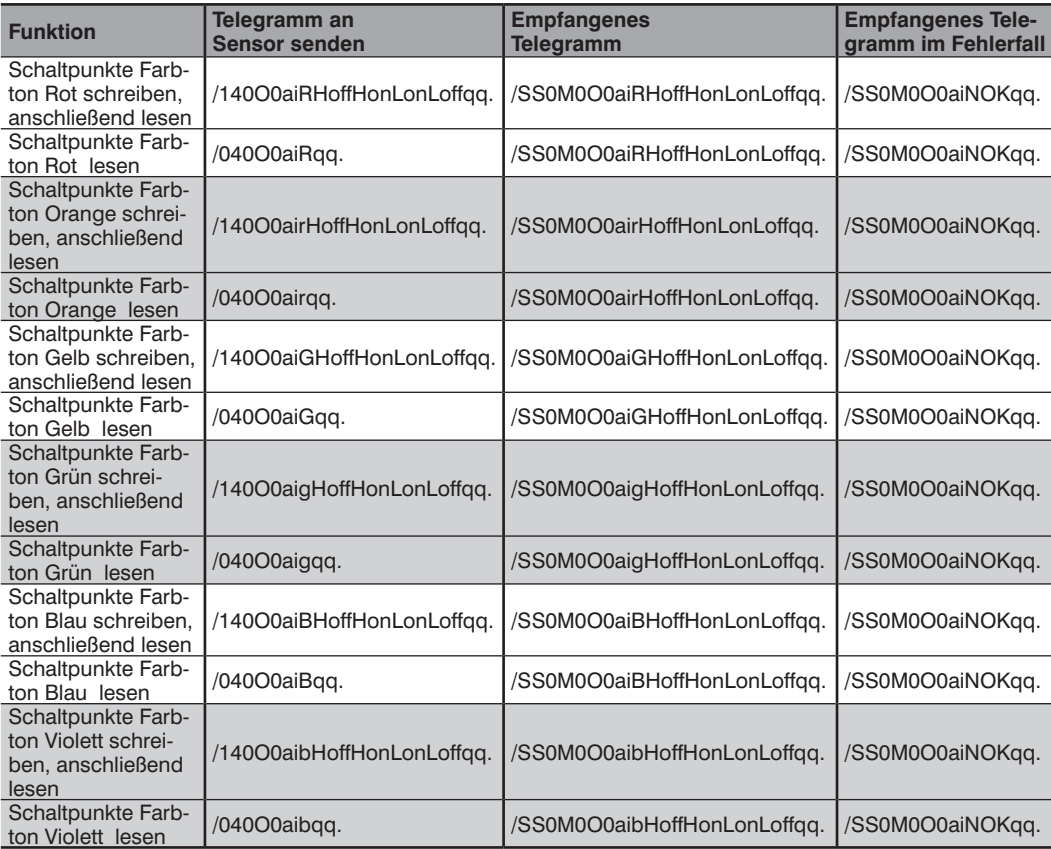

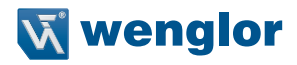

Zeichen < i > bezieht sich auf die konfigurierte Pinnummer 1…12 SS: Nutzdatenlänge qq: Prüfsumme <Hoff><Hon><Lon><Loff>: Schaltpunkte

Farbton (Hue) wird als komplexer Wert mit 6 Variablen beschrieben, wobei: eine der Variablen immer den Höchstwert hat (4095), eine immer den Mindestwert hat (0) und vier zwischen 1…4094 liegen.

Schaltpunkte:

Beim Einlernen werden auf Grundlage des Messwertes folgende Schaltpunkte errechnet:

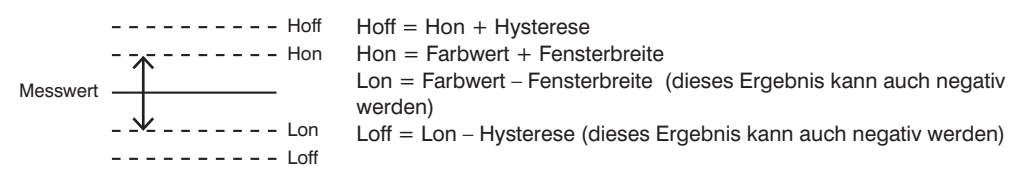

**Fenster –** ist die Toleranz um den eingelernten Wert. Diese wird als

Absolutwert angegeben und addiert oder subtrahiert, wodurch das tatsächliche Fenster die doppelte Fensterbreite hat.

**Hysterese –** ist normalerweise ein interner Näherungswert, der das Signalrauschen in der Verarbeitungsleitung kompensieren soll, um Störschalten zu vermeiden, wenn sich das Signal an den extremen Enden der Hon- oder Lon-Schaltpunkte befindet.

Schaltpunkte um einen eingelernten Wert werden mit 2<sup>^</sup>15 versetzt (um die Mikrocontrollerverarbeitung mit positiven 16-Bit Ganzzahlen zu erleichtern)

Versatzwert:  $2^{\wedge}15 = 0x8000 = 32768$ 

Damit sieht die vollständige Interpretation der Schaltpunkte wie folgt aus:

 $Hoff = Hon + Hysterese + 0x8000$ Hon = eingelernter Wert + Fensterbreite + 0x8000 Lon = eingelernter Wert – Fensterbreite + 0x8000  $Loff = Lon - Hysterese + 0x8000$ 

Darstellung der Daten:

Istwert + 0x8000H

Wobei: - der Istwert positiv oder negativ sein kann

- 0x8000H positiver Versatzwert

#### **Hue R-Kanal**

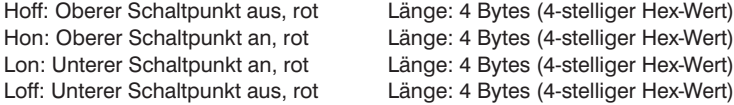

#### <span id="page-9-0"></span>**Hue O-Kanal**

Hoff: Oberer Schaltpunkt aus, orange Länge: 4 Bytes (4-stelliger Hex-Wert) Hon: Oberer Schaltpunkt an, orange Länge: 4 Bytes (4-stelliger Hex-Wert) Lon: Unterer Schaltpunkt an, orange Länge: 4 Bytes (4-stelliger Hex-Wert) Loff: Unterer Schaltpunkt aus, orange Länge: 4 Bytes (4-stelliger Hex-Wert)

#### **Hue Y-Kanal**

Hoff: Oberer Schaltpunkt aus, gelb Länge: 4 Bytes (4-stelliger Hex-Wert) Hon: Oberer Schaltpunkt an, gelb Länge: 4 Bytes (4-stelliger Hex-Wert) Lon: Unterer Schaltpunkt an, gelb Länge: 4 Bytes (4-stelliger Hex-Wert) Loff: Unterer Schaltpunkt aus, gelb Länge: 4 Bytes (4-stelliger Hex-Wert)

#### **Hue G-Kanal**

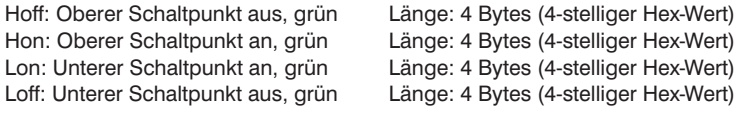

#### **Hue B-Kanal**

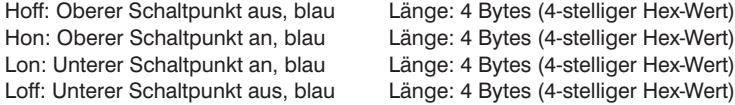

#### **Hue V-Kanal**

Hoff: Oberer Schaltpunkt aus, violett Länge: 4 Bytes (4-stelliger Hex-Wert) Hon: Oberer Schaltpunkt an, violett Länge: 4 Bytes (4-stelliger Hex-Wert) Lon: Unterer Schaltpunkt an, violett Länge: 4 Bytes (4-stelliger Hex-Wert) Loff: Unterer Schaltpunkt aus, violett Länge: 4 Bytes (4-stelliger Hex-Wert)

#### **3.3.6 Lesen/Schreiben von Schaltpunkten der Sättigung und Helligkeit**

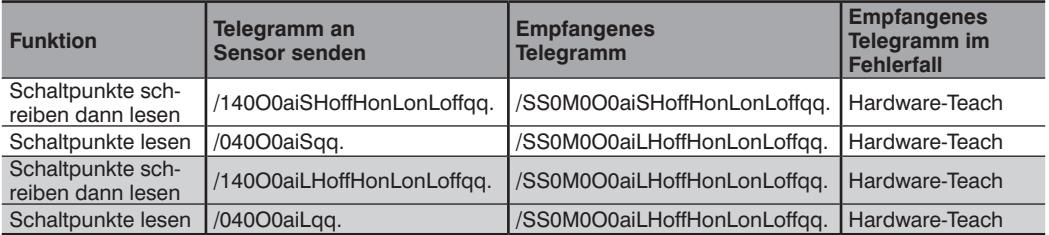

Die Interpretation der Schaltpunkte ist die gleiche wie vorstehend für den Farbwert (Hue) erklärt (siehe "3.3.5. [Lesen/Schreiben von Schaltpunkten der Farbwerte", Seite 8\)](#page-7-1)

Zeichen < i > bezieht sich auf die konfigurierte Pinnummer 1…12

SS: Nutzdatenlänge

qq: Prüfsumme

<Hoff><Hon><Lon><Loff>: Schaltpunkte

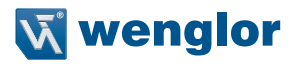

#### <span id="page-10-0"></span>**3.3.7 Farbwerte lesen**

#### 3.3.7.1 RGB-Farbwerte lesen

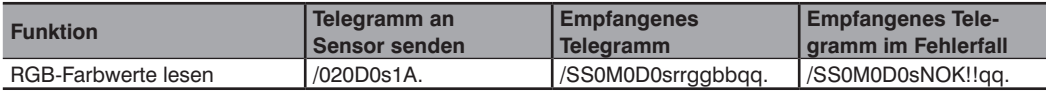

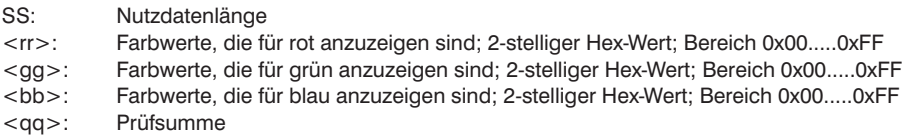

#### 3.3.7.2 HSL-Farbwerte lesen

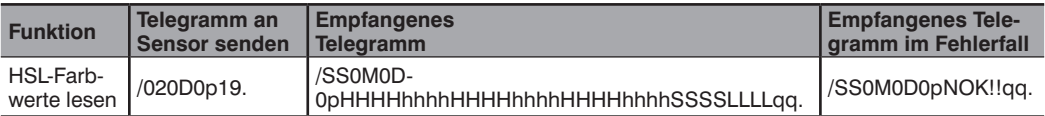

#### SS: Nutzdatenlänge

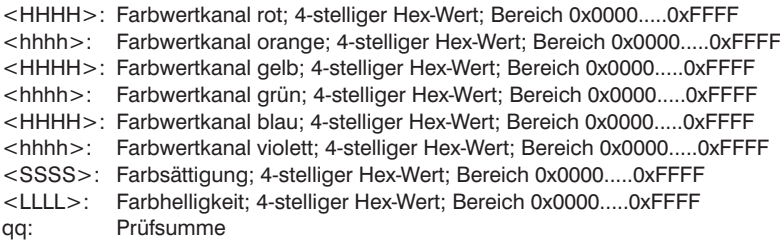

#### 3.3.7.3 ROYGBV-Farbwerte lesen

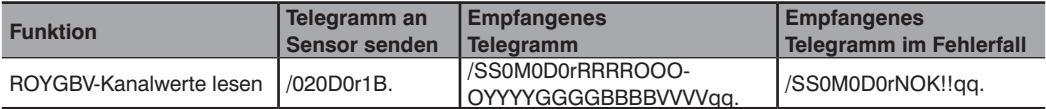

#### SS: Nutzdatenlänge

<RRRR>: kompensierte Kanalwerte für rot; 4-stelliger Hex-Wert; Bereich 0x0000....0xFFFF <OOOO>: kompensierte Kanalwerte für orange; 4-stelliger Hex-Wert; Bereich 0x0000....0xFFFF <YYYY>: kompensierte Kanalwerte für gelb; 4-stelliger Hex-Wert; Bereich 0x0000....0xFFFF <GGGG>: kompensierte Kanalwerte für grün; 4-stelliger Hex-Wert; Bereich 0x0000....0xFFFF <BBBB>: kompensierte Kanalwerte für blau; 4-stelliger Hex-Wert; Bereich 0x0000....0xFFFF <VVVV>: kompensierte Kanalwerte für violett; 4-stelliger Hex-Wert; Bereich 0x0000....0xFFFF qq: Prüfsumme

## <span id="page-11-0"></span>**3.3.8 Fensterbreite/Toleranz einstellen**

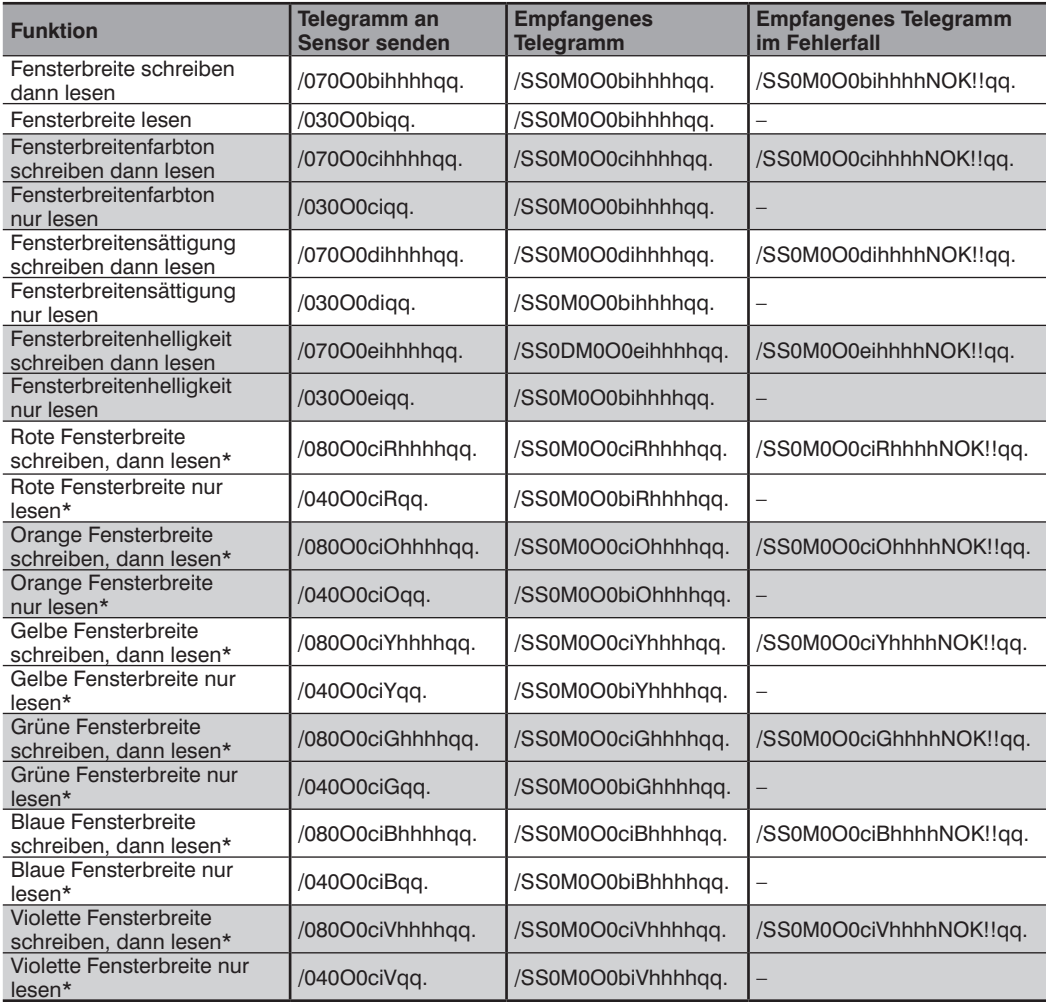

SS: Nutzdatenlänge

Zeichen < i > bezieht sich auf die konfigurierte Pinnummer 1…12 <hhhh>: Fensterbreite; 4-stelliger Hex-Wert; 0x0000.....0x0FFF qq: Prüfsumme

\* Gültig ab Firmware: 1.3.1

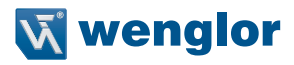

#### <span id="page-12-0"></span>**3.3.9 Konfiguration Anzugs-/Abfallzeitverzögerung und Impuls**

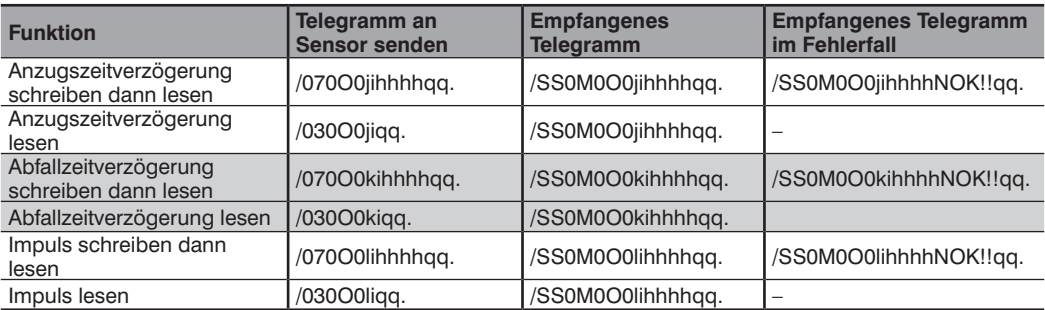

Zeichen < i > bezieht sich auf die konfigurierte Pinnummer 1…12

<hhhh>: 4-stelliger Hex-Wert; gültiger Wertebereich für Verzögerungswert für Anzugs-/Abfallzeitverzögerung und Impuls:

Dezimal 0---10000

Hex: 0x0000.....0x2710

stehen für Zeitabläufe in Millisekunden.<br>SS: Nutzdatenlänge

Nutzdatenlänge

#### <span id="page-13-0"></span>**3.3.10 Sensorstatus einstellen**

#### 3.3.10.1Betriebsmodus und Filtergröße

| <b>Funktion</b>                       | Telegramm an<br><b>Sensor senden</b> | <b>Empfangenes</b><br><b>Telegramm</b> | <b>Empfangenes Telegramm</b><br>im Fehlerfall |
|---------------------------------------|--------------------------------------|----------------------------------------|-----------------------------------------------|
| Betriebsmodus schreiben<br>dann lesen | /020M0jqq.                           | /SS0M0M0jqq.                           | /SS0M0M0jNOK!!gg.                             |
| Betriebsmodus lesen                   | /010M063.                            | /SS0M0M0jqq.                           |                                               |
| Filtergröße schreiben<br>dann lesen   | /020F0sqq.                           | /SS0M0F0sqq.                           | /SS0M0F0sNOK!!gg.                             |
| Filtergröße lesen                     | /010F068.                            | /SS0M0F0sqq.                           |                                               |

 $\langle i \rangle$ :  $i=0$  Farberkennung ;  $i=1$  Farbzuordnung ;  $i=2$ \* Farberkennung ROYGBV

<s> : Filtergröße. Gültiger Wertebereich 0x0..0xC stellt 2^ s Anzahl der Abfragewerte, mit denen ein Mittelwert erstellt wird, dar (z.B. 2^0 = 1 … 2^12 = 4096). Die Antwortzeit erhöht sich direkt proportional zur Größe des Mittelungspuffers.

SS: Nutzdatenlänge

qq: Prüfsumme

\* Gültig ab Firmware: 1.3.1

#### 3.3.10.2Sendelicht einstellen

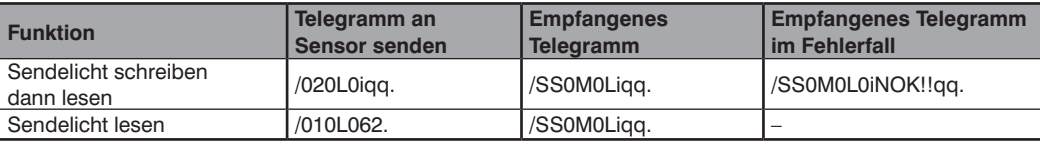

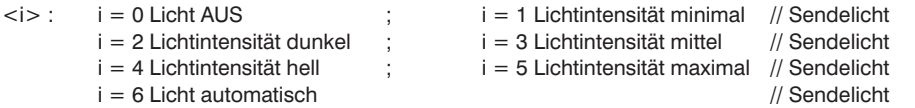

#### SS: Nutzdatenlänge

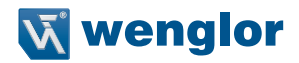

#### <span id="page-14-0"></span>3.3.10.3 Testmodus: Ausgangsstati setzen

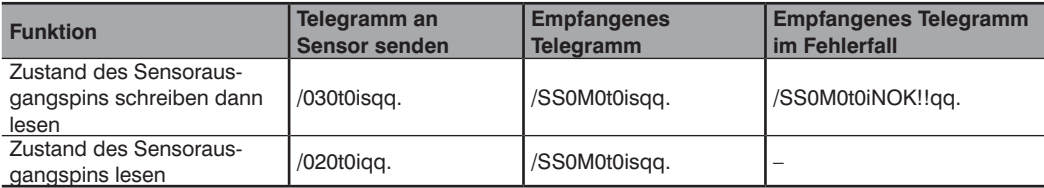

#### SS: Nutzdatenlänge

Zeichen < i > bezieht sich auf die konfigurierte Pinnummer 1…12

- $\langle$ s > : s = Zustand {forceHigh, forceLow, Betrieb}
- $s = 0$  Low;  $s = 1$  High ;  $s = 2$  Betrieb (Testbetrieb verlassen)

qq: Prüfsumme

#### **3.3.11 Sensorstatus abfragen**

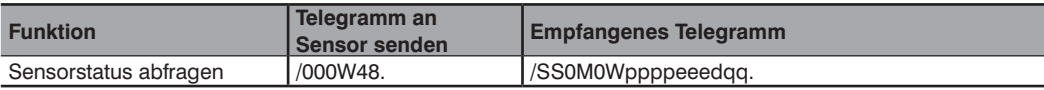

#### **Telegrammfelder empfangen:**

SS: Nutzdatenlänge

- <pppp>: Pin-Status, 4-stelliger Hex-Wert (wird in 4×4-Bit-Bitfeld übersetzt, "1"-Pin in "High"-Zustand, "0"-Pin in "Low"-Zustand; b0-Zustand von A1, b1-Zustand von A2, b2-Zustand von A3, b3-Zustand von A4, b4-Zustand von A5, b5-Zustand von A6, b6-Zustand von A7, b7-Zustand von A8, b8-Zustand von A9, b9-Zustand von A10, b10-Zustand von A11, b11-Zustand von A12
- <eee>: Fehlerzustand, 3-stelliger Hex-Wert (wied in 3×4-Bit-Bitfeld übersetzt, "1" Fehlerzustand; "0" kein Fehlerzustand; (b0 ....b11 TBD)
- <d>: Verschmutzungszustand, 3-stelliger Hex-Wert (wird in 3×4-Bit-Bitfeld übersetzt, "1" Verschmutzungszustand; "0" kein Verschmutzungszustand; (b0 ->Überbelichtung; b1 Unterbelichtung)
- qq: Prüfsumme

Definitionen Bitfeld: dirty\_UnderExposure 0b0000000000000001

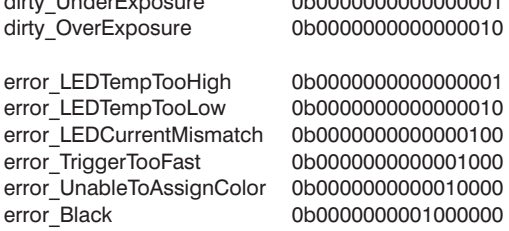

#### <span id="page-15-0"></span>**3.3.12 Expertenmenü**

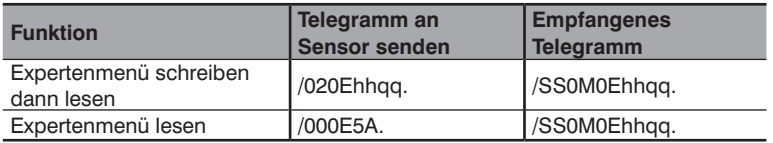

SS: Nutzdatenlänge

<hh>: 2-stelliger Hex-Wert 0x01 = Expertenmenü AN 0x00 = Expertenmenü AUS

qq: Prüfsumme

#### **3.3.13 Sensor-Reset ausführen**

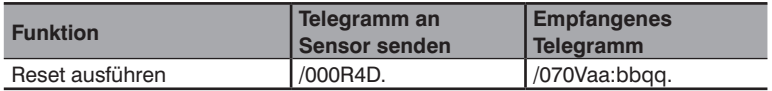

SS: Nutzdatenlänge

# **Telegrammfelder empfangen:**<br>  $\langle$ aa>: Softwareversion

<aa>: Softwareversion<br><bb>: Sensorgruppe Sensorgruppe qq: Prüfsumme

#### **3.3.14 Sensorversion abfragen**

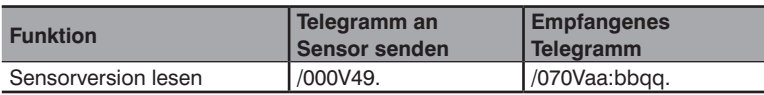

SS: Nutzdatenlänge

#### **Telegrammfelder empfangen:**

<aa>: Softwareversion<br><bb>: Sensorgruppe

Sensorgruppe

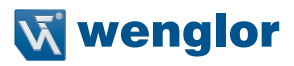

# <span id="page-16-0"></span>**4. Änderungsverzeichnis Schnittstellenprotokoll**

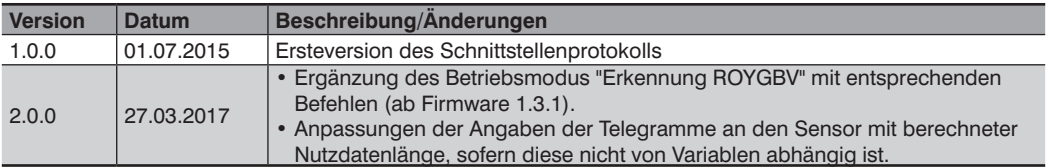